# Test the effects of reordering sparse matrix in MATLAB

#### Dai bin

Unit: lsec, Email: daibin2020@lsec.cc.ac.cn

There are at least six **commands** to reorder sparse matrix in **MATLAB**: AMD(Approximate minimum degree permutation), SYMAMD(Symmetric approximate minimum degree permutation), COLAMD(Column approximate minimum degree permutation), SYMRCM(Sparse reverse Cuthill-McKee ordering), DIS-SECT(Nested dissection permutation), COLPERM(Sparse column permutation based on nonzero count).

### **1 Poisson equation**

Consider the poisson equation with Dirichlet boundary condition:

$$
-\Delta u = f \quad \text{in } \Omega,
$$

$$
u = g \quad \text{on } \partial \Omega.
$$

We will get the coefficient matrix by standard five point stencil and test the effects of different ordering of grid points on sparsity and efficiency of solving the equation.

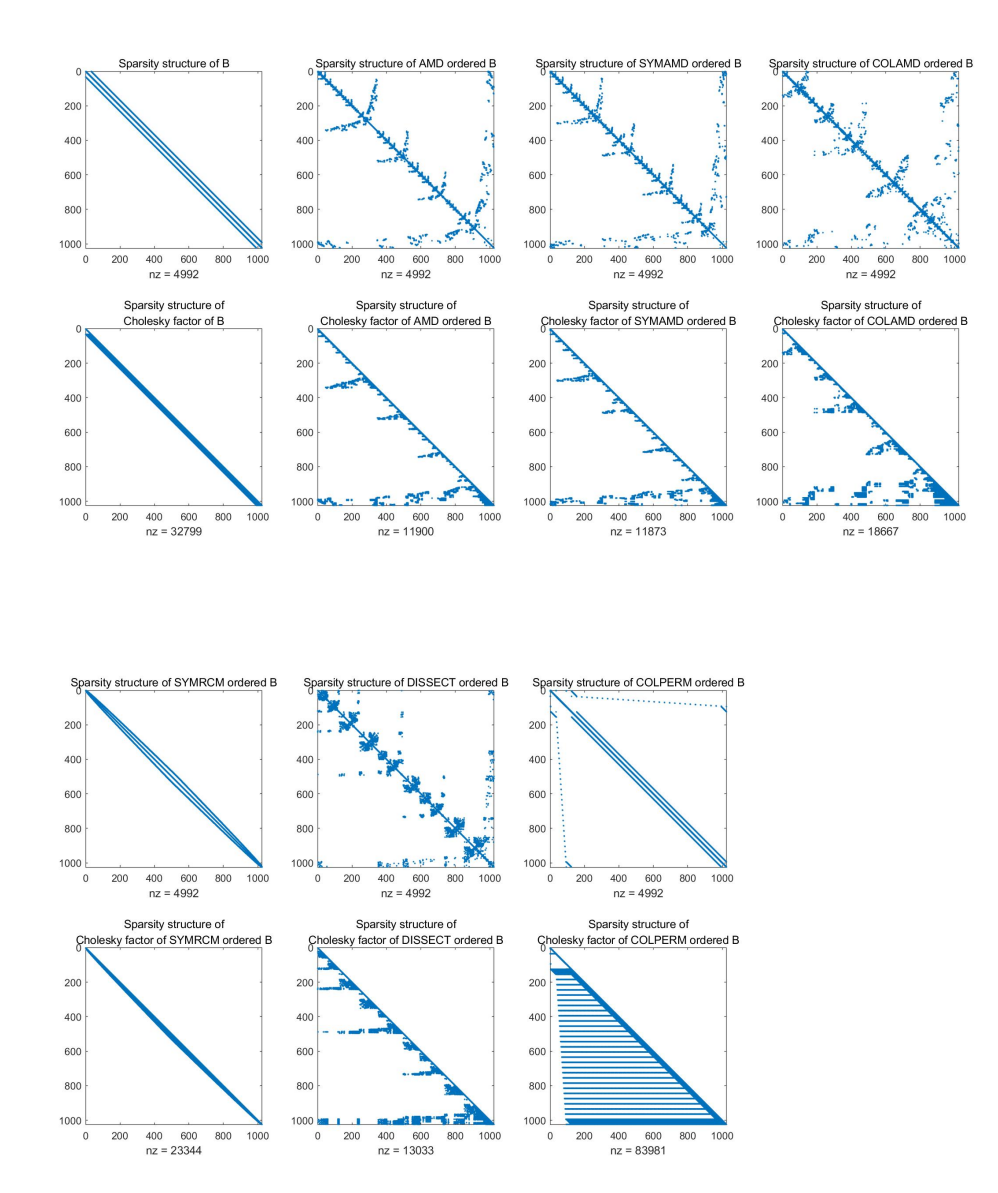

## **1.1 The effects on cholesky decomposition**

| Algorithms     | Time     |
|----------------|----------|
| AMD            | 0.000380 |
| <b>SYMAMD</b>  | 0.001635 |
| <b>COLAMD</b>  | 0.001004 |
| <b>SYMRCM</b>  | 0.000054 |
| <b>DISSECT</b> | 0.002660 |
| <b>COLPERM</b> | 0.000514 |

表 1: Elapsed time for reodering algorithms

表 2: Elapsed time for cholesky factorization

| Order           | Time     |
|-----------------|----------|
| lexicographic   | 0.001026 |
| AMD-ordered     | 0.000729 |
| SYMAMD-ordered  | 0.000681 |
| COLAMD-ordered  | 0.000940 |
| SYMRCM-ordered  | 0.000895 |
| DISSECT-ordered | 0.000829 |
| COLPERM-ordered | 0.003534 |

#### **1.2 The effects on the sparsity of ILU-factorization**

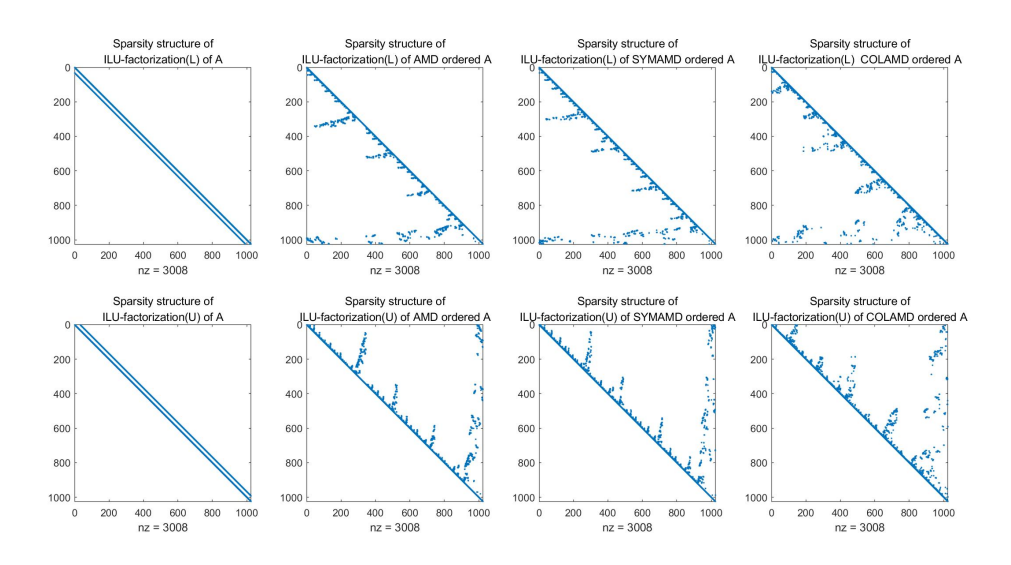

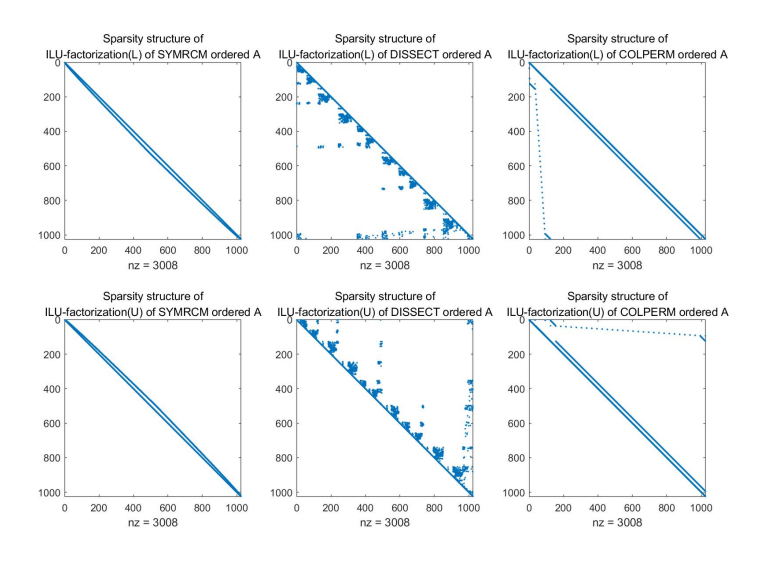

表 3: Elapsed time for ILU factorization

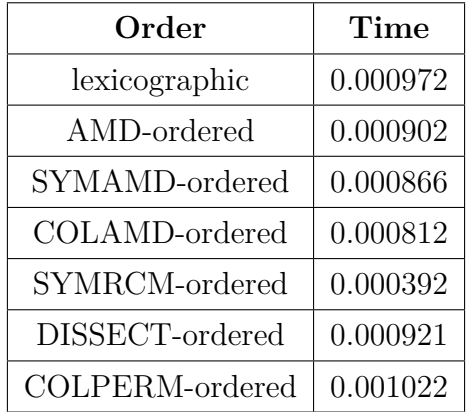

# **1.3 The numerical results by ILU-PCG**

| Method | Order           | <b>Size</b> | <b>Iteration</b> | Relative residual | Number: Fill-ins |
|--------|-----------------|-------------|------------------|-------------------|------------------|
| cg     | lexicographic   | 1024        | 84               | 8.6e-07           |                  |
| pcg    | lexicographic   | 1024        | 65               | $9.9e-07$         | 4096             |
| pcg    | amd-ordered     | 1024        | 36               | $9.3e-07$         | 5768             |
| pcg    | symamd-ordered  | 1024        | 35               | $8.9e-07$         | 5760             |
| pcg    | colamd-ordered  | 1024        | 38               | 8.3e-07           | 4412             |
| pcg    | symrcm-ordered  | 1024        | 61               | $1e-06$           | 4096             |
| pcg    | dissect-ordered | 1024        | 36               | $7.2e-07$         | 5624             |
| pcg    | colperm-ordered | 1024        | 64               | $9.7e-07$         | 4096             |

 $\overline{\mathcal{R}}$  4: mesh size = 32×32; preconditioner: ILU with droptol = 0.1

 $\overline{\mathcal{R}}$  5: mesh size = 64×64; preconditioner: ILU with droptol = 0.1

| Method | Order           | <b>Size</b> | <b>Iteration</b> | Relative residual | <b>Number: Fill-ins</b> |
|--------|-----------------|-------------|------------------|-------------------|-------------------------|
| cg     | lexicographic   | 4096        | 164              | 8.6e-07           |                         |
| pcg    | lexicographic   | 4096        |                  |                   | 16384                   |
| pcg    | amd-ordered     | 4096        | 63               | $9.9e-07$         | 23896                   |
| pcg    | symamd-ordered  | 4096        | 68               | 7.4e-07           | 23868                   |
| pcg    | colamd-ordered  | 4096        | 78               | $9.6e-07$         | 17806                   |
| pcg    | symrcm-ordered  | 4096        |                  |                   | 16384                   |
| pcg    | dissect-ordered | 4096        | 68               | 8.3e-07           | 23356                   |
| pcg    | colperm-ordered | 4096        |                  |                   | 16384                   |

| Method | Order           | <b>Size</b> | <b>Iteration</b> | Relative residual | <b>Number: Fill-ins</b> |
|--------|-----------------|-------------|------------------|-------------------|-------------------------|
| cg     | lexicographic   | 16384       | 321              | $9.9e-07$         |                         |
| pcg    | lexicographic   | 16384       |                  |                   | 65536                   |
| pcg    | amd-ordered     | 16384       | 124              | $9.6e-07$         | 97232                   |
| pcg    | symamd-ordered  | 16384       | 136              | $9.2e-07$         | 97076                   |
| pcg    | colamd-ordered  | 16384       | 209              | $9.5e-07$         | 71728                   |
| pcg    | symrcm-ordered  | 16384       |                  |                   | 65536                   |
| pcg    | dissect-ordered | 16384       | 170              | $9.3e-07$         | 92206                   |
| pcg    | colperm-ordered | 16384       |                  |                   | 65536                   |

 $\overline{\mathcal{R}}$  6: mesh size = 128×128; preconditioner:ILU with droptol = 0.1

 $\overline{\mathcal{R}}$  7: mesh size = 128×128; preconditioner: ILU with droptol = 0.05

| Method | Order           | <b>Size</b> | <b>Iteration</b> | Relative residual | Number: Fill-ins |
|--------|-----------------|-------------|------------------|-------------------|------------------|
| cg     | lexicographic   | 16384       | 320              | $9.6e-07$         |                  |
| pcg    | lexicographic   | 16384       | 81               | $7.9e-07$         | 97794            |
| pcg    | amd-ordered     | 16384       | 110              | $9.5e-07$         | 130398           |
| pcg    | symamd-ordered  | 16384       | 123              | 8.9e-07           | 130644           |
| pcg    | colamd-ordered  | 16384       | 92               | 8.3e-07           | 115946           |
| pcg    | symrcm-ordered  | 16384       |                  |                   | 97794            |
| pcg    | dissect-ordered | 16384       | 113              | $9.2e-07$         | 130618           |
| pcg    | colperm-ordered | 16384       | 79               | 8.8e-07           | 97794            |

The MATLAB code is:

 $A =$  gallery ( 'poisson',32); % Poisson问题 tic;  $a = \text{amd}(A)$ ; toc  $\%$ 近似最小度置换:Approximate minimum degree permutation tic; b = symamd(A); toc %对称近似最小度置换:Symmetric approximate minimum degree permutation tic; c = colamd(A); toc %列近似最小度排列:Column approximate minimum degree permutation tic;  $d = \text{symrem}(A)$ ; toc %稀疏反向 Cuthill-McKee 排序: Sparse reverse Cuthill-McKee ordering tic; e = dissect(A); toc %嵌套剖分置换:Nested dissection permutation tic; f = colperm(A); toc %基于非零项计数的稀疏列置换: Sparse column permutation based on nonzero count  $\label{eq:ic} \mathrm{tic}\, ; \mathrm{L} = \, \mathrm{chol}\big(\mathrm{A},\, \text{'lower'}\big)\, ;\, \, \mathrm{toc}$  $\mathrm{tic}\, ; \mathrm{L\_a} = \mathrm{chol}\big(\mathrm{A}(\mathrm{a}, \mathrm{a})\, , \, \text{'lower'}\big) \, ; \mathrm{toc}$  $tic$ ; $L_b = chol(A(b,b)$ , 'lower'); toc tic ;  $L_c = \text{chol}(A(c, c), 'lower')$  ; toc tic ;  $L_d = \text{chol}(A(d, d), 'lower');$  toc

```
tic ; L_e = \text{chol}(A(e, e), 'lower') ; toc
tic ; L_f = \text{chol}(A(f, f), 'lower') ; toc
figure ;
\text{subplot}(2,4,1); \quad \text{spy(A)};title ('Sparsity structure of A');
\texttt{subplot}\left(\textcolor{blue}{2\,},\textcolor{blue}{4\,},\textcolor{blue}{2}\right)\texttt{;}~~ \texttt{spy}\big(\textsf{A}\big(\textcolor{blue}{\texttt{a}},\textcolor{blue}{\texttt{a}}\big)\big)\texttt{;}title ( 'Sparsity structure of AMD ordered A' ) ;
\text{subplot}(2, 4, 3); \text{ spy}(A(b, b));title ('Sparsity structure of SYMAMD ordered A');
\text{subplot}\left(\text{2},\text{4},\text{4}\right);\qquad \text{spy}\big(\text{A}(\text{c}\,, \text{c}\,)\,\big)\,;title ('Sparsity structure of COLAMD ordered A');
\text{subplot}(2, 4, 5); \qquad \text{spy(L)};title ({ 'Sparsity structure of'; 'Cholesky factor of A'});
subplot(2, 4, 6); spy(L_a);title ({ 'Sparsity structure of', 'Cholesky factor of AMD ordered A'});
\text{subplot}(2, 4, 7); \text{ spy}(L_b);title ({ 'Sparsity structure of'; 'Cholesky factor of SYMAMD ordered A'});
\text{subplot}\left( \text{2,4,8}\right) ;\qquad \text{spy}\big(\text{L\_c}\big)\,;title ({ 'Sparsity structure of'; 'Cholesky factor of COLAMD ordered A'});
figure ;
\text{subplot}(2,4,1); \quad \text{spy}(A(d,d));title ('Sparsity structure of SYMRCM ordered A');
\text{subplot}(2, 4, 2); \qquad \text{spy}(A(e, e));
title ( 'Sparsity structure of DISSECT ordered A' ) ;
subplot(2, 4, 3); spy(A(f, f));title ('Sparsity structure of COLPERM ordered A');
\text{subplot}(2, 4, 5); \qquad \text{spy(L_d)};title ({ 'Sparsity structure of '; 'Cholesky factor of SYMRCM ordered A'});
\text{subplot}(2, 4, 6); \text{ spy}(L_e);title ({ 'Sparsity structure of'; 'Cholesky factor of DISSECT ordered A'});
subplot(2,4,7); spy(L_f);title ({ 'Sparsity structure of'; 'Cholesky factor of COLPERM ordered A'});
%用ILU-PCG求 解 方 程 组Ax = rhs
rhs = rand(size(A,1),1);setup.type = 'ilutp':
setup.droptol = 0.1; %parameter of ilu: Drop tolerance
tol = 1e-6; % parameter of pcg: iteration tolerence
maxit = 10000; % parameter of pcg: the maximum number of iterations
x_{reg} = pcg(A, rhs, tol, maxit); % cg
tic; [L_i, U_i] = ilu(A, setup); tocfill ins = (nnz(L_i) - (nnz(A) - size(A,1)) / 2 + size(A,1) ) * 2tic; [L_i_a, U_i_a] = i l u(A(a, a), set up);toc
fill_ins = (nnz(L_i_a) - (nnz(A(a,a))) - size(A(a,a),1))/2 + size(A(a,a),1)) *2tic : [L_i, b, U_i, b] = ilu(A(b,b),setup) ; toc
fill_ins = (nnz(L_i_b) - (nnz(A(b,b)) - size(A(b,b),1))/2 + size(A(b,b),1)) *2\text{tic}; [\text{L}_i_c, \text{U}_i_c] = \text{ilu}(A(c, c), \text{setup}); \text{toc}fill_ins = (nnz(L_i_c) - (nnz(A(c, c)) - size(A(c, c), 1))/2 + size(A(c, c), 1)) *2tic; [L_i_d, U_i_d] = i l u(A(d,d),set up);toc
fill_ins = (nnz(L_i_d) - (nnz(A(d,d)) - size(A(d,d),1))/2 + size(A(d,d),1)) *2
```

```
tic; [L_i_e, U_i_e] = i l u(A(e, e), setup); tocfill_ins = (nnz(L_i_e) - (nnz(A(e, e)) - size(A(e, e), 1))/2 + size(A(e, e), 1)) *2\label{eq:ic} \mathrm{tic}\,;\;\;[\mathrm{L}\_\mathrm{i}\_\mathrm{f},\mathrm{U}\_\mathrm{i}\_\mathrm{f}] \,=\, \mathrm{i}\,\mathrm{l}\,\mathrm{u}\,(\mathrm{A}(\,\mathrm{f}\,,\mathrm{f}\,)\,, \mathrm{setup}\,) \,; \mathrm{toc}fill_ins = (nnz(L_i_f) - (nnz(A(f, f)) - size(A(f, f), 1))/2 + size(A(f, f), 1)) *2x = \text{pcg}(A, \text{rhs}, \text{tol}, \text{maxit}, L_i, U_i);
x_1 = pcg(A(a, a), rhs, tol, maxit, L_i_a, U_i_a) ;
x_2 = pcg(A(b,b), rhs, tol, maxit, L_i_b, U_i_b) ;
x_3 = \text{pcg}(A(c, c), \text{rhs}, \text{tol}, \text{maxit}, L_i_c, U_i, c)x_4 = \text{pcg}(A(d,d), \text{rhs}, \text{tol}, \text{maxit}, L_i_d, U_i_d) ;
x_5 = pcg(A(e, e), rhs, tol, maxit, L_i_e, U_i_e);\texttt{x\_6} = \texttt{pcg(A(f,f),rhs, tol, maxit, L_i_f, U_i_f)} \, ;figure ;
\text{subplot}\left(\text{2,4,1}\right); \qquad \text{spy}\left(\text{L\_i}\right);title ({}^{'}Sparsity structure of', 'ILU-factorization(L) of A'});
\text{subplot}(2, 4, 2); \text{ spy}(L_i_a);title ({^{\dagger}} Sparsity structure of'; ' ILU-factorization(L) of AMD ordered A'});
\text{subplot}(2, 4, 3); \text{ spy}(L_i, i_b);title ({^{\{}}\operatorname{Sparsity}}) structure of '; 'ILU-factorization(L) of SYMAMD ordered A'});
\text{subplot}\left( \text{2,4,4}\right) ;\qquad \text{spy}\left( \text{L\_i\_c}\right) ;title ({ 'Sparsity structure of'; 'ILU-factorization(L) COLAMD ordered A'});
subplot(2, 4, 5); spy(U_i);title ({ 'Sparsity structure of', 'ILU-factorization(U) of A'});
\text{subplot}(2, 4, 6); \text{ spy}(U_i_a);title ({ 'Sparsity structure of', 'ILU- factorization(U) of AMD ordered A'});
\text{subplot}(2, 4, 7); \text{ spy}(U_i_b);title ({ 'Sparsity structure of'; 'ILU- factorization(U) of SYMAMD ordered A'});
\text{subplot}(2, 4, 8); \qquad \text{spy}(\overline{U_i} \cdot c);title ({ 'Sparsity structure of'; 'ILU-factorization(U) of COLAMD ordered A'});
figure:
\text{subplot}(2, 4, 1); \quad \text{spy}(L_i/d);title (\{ 'Sparsity \ structure \ of''; 'LU-factorization(L) \ of \ SMROM \ ordered \ A' \});
\text{subplot}(2, 4, 2); \quad \text{spy}(L_i e);title ({} 'Sparsity structure of'; 'ILU-factorization(L) of DISSECT ordered A'});
\text{subplot}(2, 4, 3); \quad \text{spy}(L_i, j);title ({ 'Sparsity structure of'; 'ILU-factorization(L) of COLPERM ordered A'});
\text{subplot}(2, 4, 5); \qquad \text{spy}(\text{U}_i_d);title ({ 'Sparsity structure of'; 'ILU- factorization(U) of SYMRCM ordered A'});
\text{subplot}(2, 4, 6); \text{ spy}(U_i_e);title ({ 'Sparsity structure of' ; 'ILU-factorization(U) of DISSECT ordered A'});
\text{subplot}(2,4,7); \text{ spy}(U_i_f);title ({\text{'} Sparsity structure of'; 'ILU-factorization(U) of COLPERM ordered A'});
```
# **1.4 The numerical results by IC-PCG**

| Method | Order           | <b>Size</b> | <b>Iteration</b> | Relative residual | Number: Fill-ins |
|--------|-----------------|-------------|------------------|-------------------|------------------|
| cg     | lexicographic   | 1024        | 84               | 8.2e-07           |                  |
| pcg    | lexicographic   | 1024        | 27               | 7.6e-07           | 4096             |
| pcg    | amd-ordered     | 1024        | 34               | $7.1e-06$         | 5692             |
| pcg    | symamd-ordered  | 1024        | 34               | $7.3e-07$         | 5676             |
| pcg    | colamd-ordered  | 1024        | 34               | $5.2e-07$         | 4320             |
| pcg    | symrcm-ordered  | 1024        | 27               | $9.3e-07$         | 4096             |
| pcg    | dissect-ordered | 1024        | 37               | 8.1e-07           | 5434             |
| pcg    | colperm-ordered | 1024        | 26               | $9.5e-07$         | 4096             |

 $\overline{\mathcal{R}}$  8: mesh size = 32×32; preconditioner: IC with droptol = 0.1

 $\overline{\mathcal{R}}$  9: mesh size = 64×64; preconditioner: ILU with droptol = 0.1

| Method | Order           | <b>Size</b> | <b>Iteration</b> | Relative residual | Number: Fill-ins |
|--------|-----------------|-------------|------------------|-------------------|------------------|
| cg     | lexicographic   | 4096        | 163              | 8.4e-07           |                  |
| pcg    | lexicographic   | 4096        | 50               | 7e-07             | 16384            |
| pcg    | amd-ordered     | 4096        | 63               | $7.5e-07$         | 23716            |
| pcg    | symamd-ordered  | 4096        | 64               | $7.4e-07$         | 23698            |
| pcg    | colamd-ordered  | 4096        | 62               | 8.1e-06           | 17408            |
| pcg    | symrcm-ordered  | 4096        | 50               | $7.5e-07$         | 16384            |
| pcg    | dissect-ordered | 4096        | 68               | 7.6e-07           | 22662            |
| pcg    | colperm-ordered | 4096        | 50               | 8.4e-07           | 16384            |

| Method | Order           | <b>Size</b> | <b>Iteration</b> | Relative residual | Number: Fill-ins |
|--------|-----------------|-------------|------------------|-------------------|------------------|
| cg     | lexicographic   | 16384       | 320              | $9.4e-07$         |                  |
| pcg    | lexicographic   | 16384       | 96               | 8.1e-07           | 65536            |
| pcg    | amd-ordered     | 16384       | 114              | $9.5e-07$         | 96852            |
| pcg    | symamd-ordered  | 16384       | 127              | $9.3e-07$         | 96714            |
| pcg    | colamd-ordered  | 16384       | 125              | $9.2e-07$         | 69906            |
| pcg    | symrcm-ordered  | 16384       | 96               | $9.5e-07$         | 65536            |
| pcg    | dissect-ordered | 16384       | 134              | $9.4e-07$         | 88252            |
| pcg    | colperm-ordered | 16384       | 96               | 8.4e-07           | 65536            |

 $\overline{\mathcal{R}}$  10: mesh size = 128×128; preconditioner:ILU with droptol = 0.1

 $\overline{\mathcal{R}}$  11: mesh size = 128×128; preconditioner:ILU with droptol = 0.05

| Method | Order           | <b>Size</b> | <b>Iteration</b> | Relative residual | Number: Fill-ins |
|--------|-----------------|-------------|------------------|-------------------|------------------|
| cg     | lexicographic   | 16384       | 321              | $9.6e-07$         |                  |
| pcg    | lexicographic   | 16384       | 88               | 8.8e-07           | 65790            |
| pcg    | amd-ordered     | 16384       | 89               | 7.5e-07           | 127994           |
| pcg    | symamd-ordered  | 16384       | 90               | 7.8e-07           | 128018           |
| pcg    | colamd-ordered  | 16384       | 104              | 8.9e-07           | 79250            |
| pcg    | symrcm-ordered  | 16384       | 96               | 8.3e-07           | 65790            |
| pcg    | dissect-ordered | 16384       | 100              | $9e-07$           | 114486           |
| pcg    | colperm-ordered | 16384       | 96               | $9.4e-07$         | 65796            |

#### The MATLAB code is:

 $A =$  gallery('poisson',32); % Poisson问题 tic;  $a = \text{amd}(A)$ ; toc  $\%$ 近似最小度置换:Approximate minimum degree permutation tic; b = symamd(A); toc %对称近似最小度置换:Symmetric approximate minimum degree permutation tic; c = colamd(A); toc %列近似最小度排列:Column approximate minimum degree permutation tic; d = symrcm(A); toc %稀疏反向 Cuthill-McKee 排序:Sparse reverse Cuthill-McKee ordering tic; e = dissect(A); toc %嵌套剖分置换:Nested dissection permutation tic; f = colperm(A); toc %基于非零项计数的稀疏列置换: Sparse column permutation based on nonzero count  $opts.type = 'ict';$  ${\rm opts.droptol} \,=\, 0.1 \,;$  $L = \text{ichol}(A, \text{opts})$ ;

```
fill_ins = (nnz(L) - (nnz(A) - size(A,1))/2 + size(A,1)) *2\label{eq:1} \mathcal{L}\_a = \; \mathrm{ichol}\left(\mathcal{A}(a,a)\,,\mathrm{opts}\right);fill\_ins \, = \, (nnz(L\_a) \, - \, (nnz(A(a,a)) \, - \, size(A(a,a),1)\, )/2 \, + \, size(A(a,a),1)\, )*2L_b = \text{ichol}(A(b, b), \text{opts});
fill_ins = (nnz(L_b) - (nnz(A(b,b)) - size(A(b,b),1))/2 + size(A(b,b),1)) *2L_c = \text{ichol}(A(c, c), \text{opts});
fill_ins = (nnz(L_c) - (nnz(A(c, c)) - size(A(c, c), 1))/2 + size(A(c, c), 1)) *2L_d = \text{ichol}(A(d,d), \text{opts});
fill\_ins = (nnz(L_d) - (nnz(A(d,d)) - size(A(d,d),1))/2 + size(A(d,d),1)) *2L_e = \text{ichol}(A(e, e), \text{opts});
fill_ins = (nnz(L_e) - (nnz(A(e, e)) - size(A(e, e), 1))/2 + size(A(e, e), 1)) *2L_f = \text{ichol}(A(f, f), \text{opts});
fill_ins = (nnz(L_f) - (nnz(A(f, f)) - size(A(f, f), 1))/2 + size(A(f, f), 1)) *2rhs = rand(size(A,1),1);tol = 1e-6; % parameter of pcg: iteration tolerence
maxit = 1000; %parameter of pcg: the maximum number of iterations
\textbf{x\_cg} = \text{pcg(A,rhs,tol,maxit)}; \ \text{\% cg}x\_1 = \mathrm{pcg(A,rhs} , tol , maxit ,<br>L∗L' ) ;
x_2 = pcg(A(a, a), rhs, tol, maxit, L_a∗L_a') ;
x_3 = pcg(A(b,b), rhs, tol, maxit, L_b∗L_b');
x_4 = \text{pcg}(A(c, c), \text{rhs}, \text{tol}, \text{maxit}, L_c * L_c');
x\_5 = \mathop{\mathrm{pcg}}\nolimits(A(d,d) \mathbin{\text{,}} \mathop{\mathrm{rhs}}\nolimits , \mathop{\mathrm{tol}}\nolimits , \mathop{\mathrm{maxit}}\nolimits , \mathop{\mathrm{L}}\nolimits_{\mathop{\mathrm{d}}} \mathop{\mathrm{d}}\nolimits \mathop{\mathrm{d}}\nolimits' ) \mathbin{\text{;}}x_6 = pcg(A(e, e), rhs, tol, maxit, L_e*L_e') ;
x_7 = pcg(A(f, f),rhs, tol, maxit, L_f∗L_f');
```